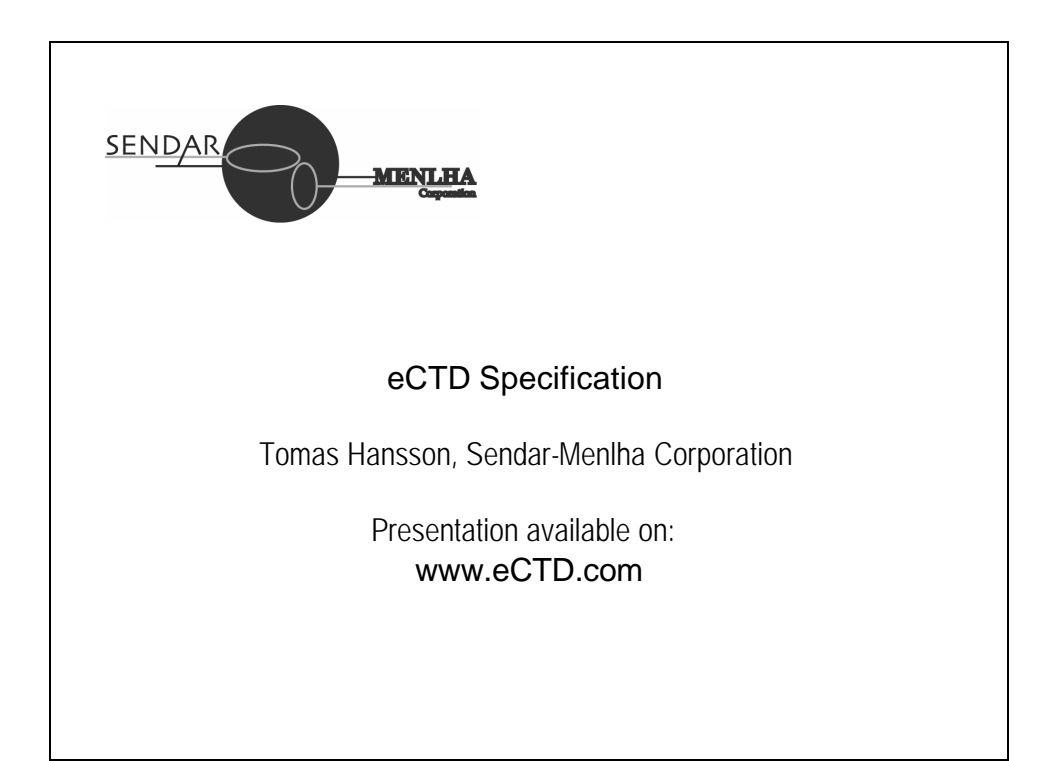

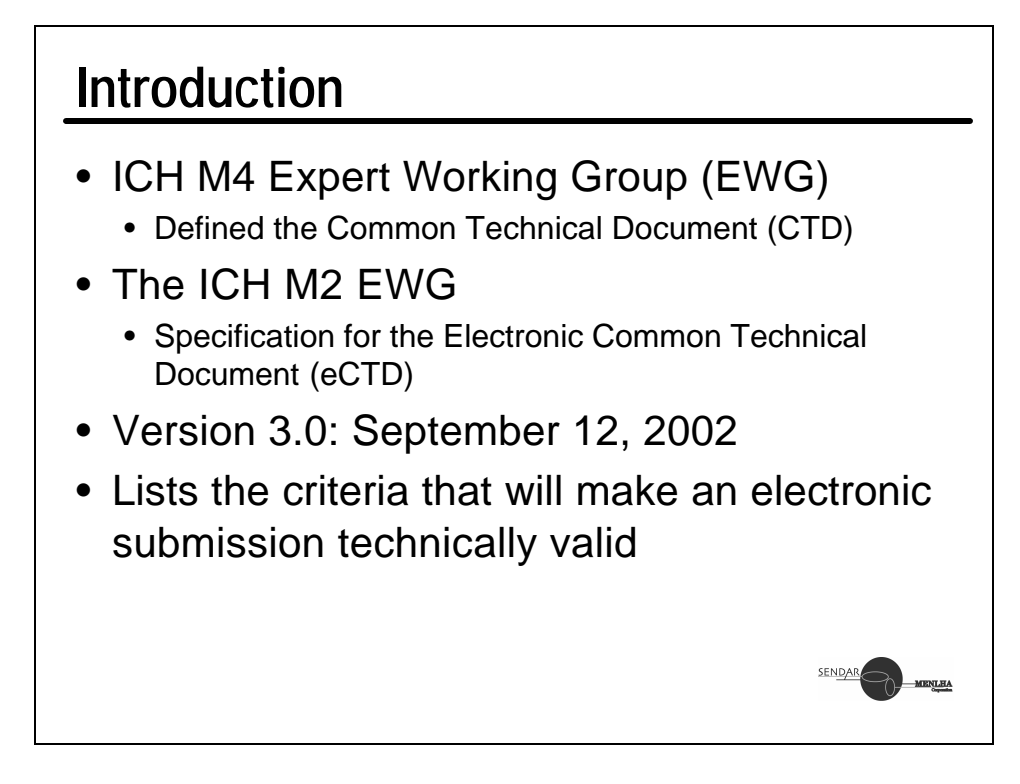

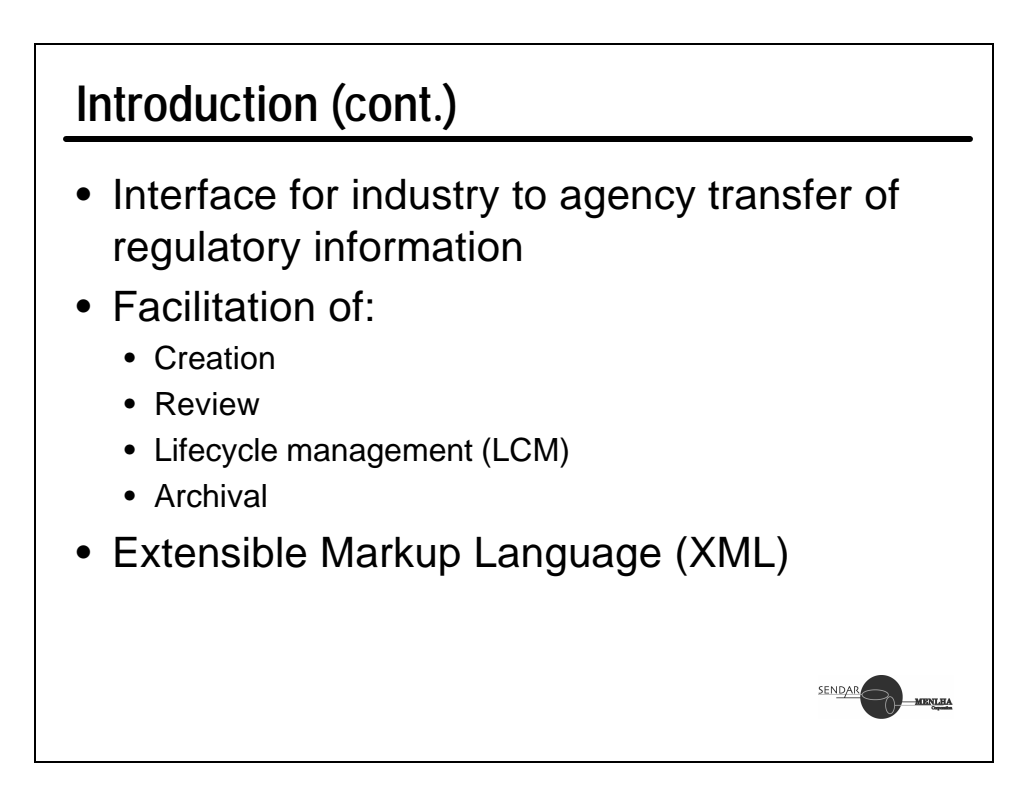

# **Why XML?** • XML is a markup language for documents containing structured information • W3C Recommendation (Feb. 1998) • Presentation neutral • Vendor Neutral • Plain ASCII (or Unicode) • Self-validating • Readable today and in 50 years!SENDAR

## **Background and Scope**

- eCTD is based upon content defined within the CTD
	- CTD describes the organization of modules, sections and documents
	- CTD does not cover the full submission that is to be made in a region
- eCTD is applicable to all modules of initial registration applications
	- The XML backbone has been developed to handle both the regional and common parts of submissions

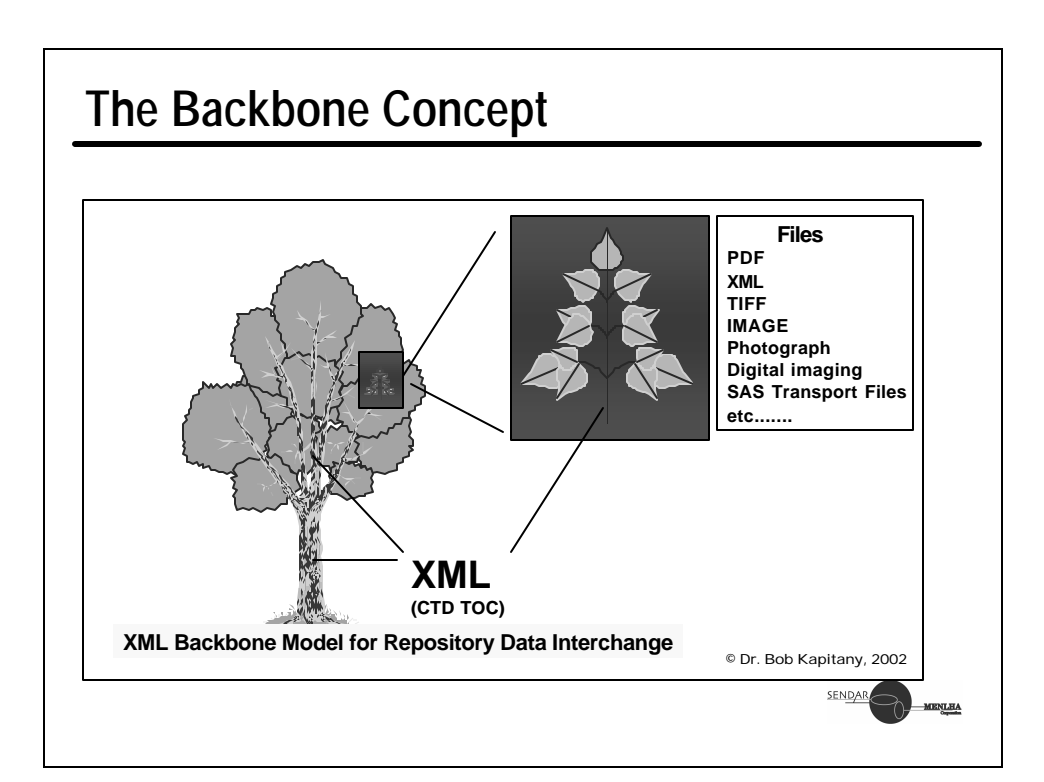

## **The eCTD Submission** • Collection of data objects • Main function: data exchange • Applications needed to create, verify and review • The eCTD submission is composed of the following: • Directory structure • XML eCTD instance • Content files SENDAR

### **Directory Structure**

- Structure of directories and files
- "Reasonable maximum" number of entries
- The name of the files and directories are identifiers:
	- Short
	- Some meaning helps
- Names for directories and files are *recommended* in Appendix 4 of spec.

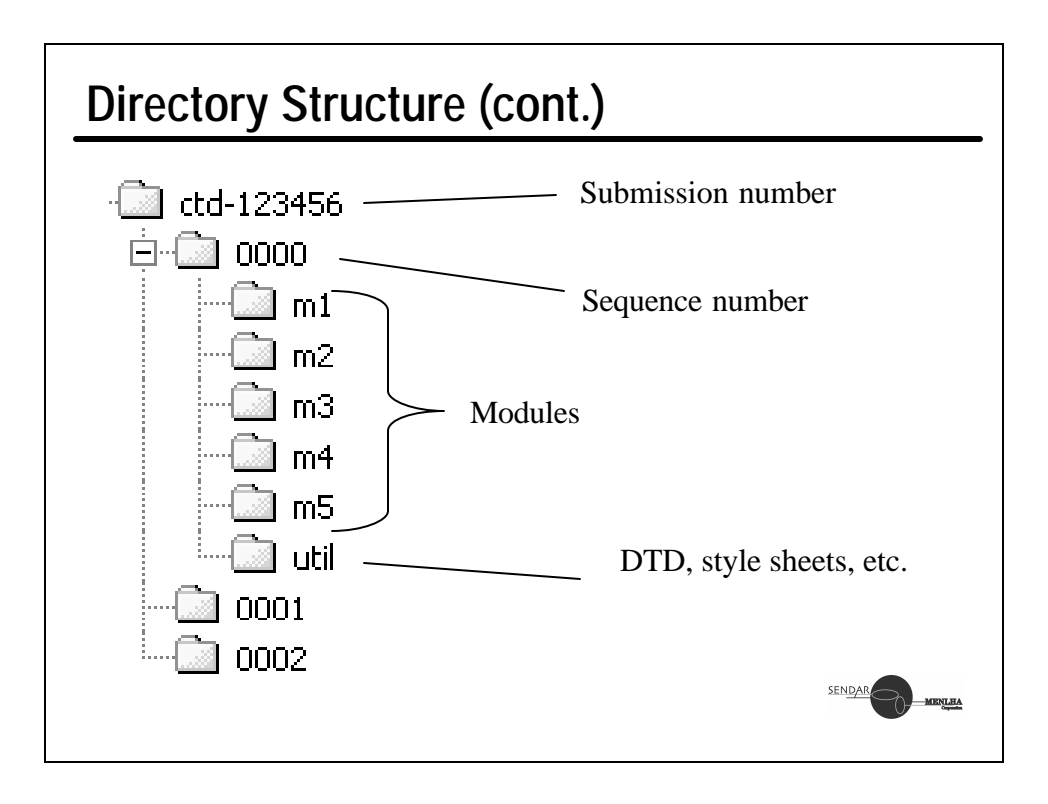

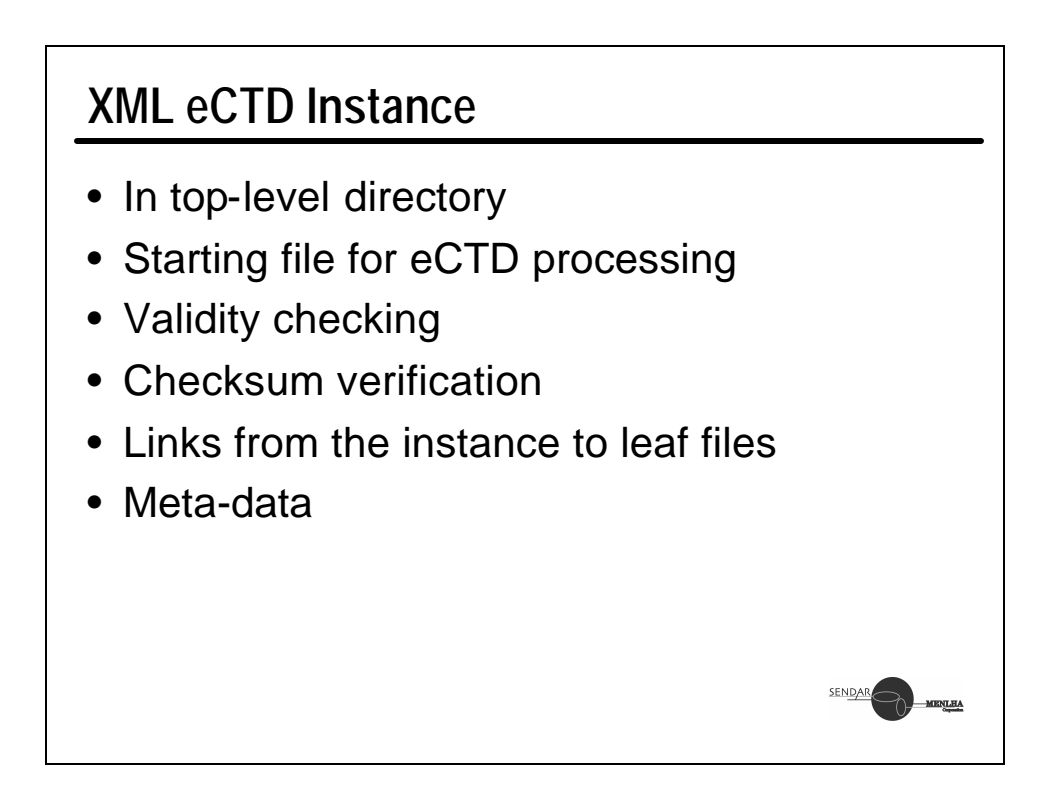

## **XML eCTD Instance (cont.)**

• What does it look like? <?xml version="1.0"?> <!DOCTYPE ectd:ectd SYSTEM "ectd\_v300.dtd"> <ectd:ectd xmlns:ectd="http://www.ich.org/ectd" xmlns:xlink="http://www.w3c.org/1999/xlink"> <m2-common-technical-document-summaries> <leaf operation=**"new"** checksum=**"123"** checksumtype=**"md5"** xlink:href="**some-file.pdf**"> <title>**Document title**</title> </leaf> </m2-common-technical-document-summaries> </ectd:ectd> SENDAR

#### **Content files** • Common formats: • Narrative: Portable Document Format (**PDF**) • Structured: Extensible Markup Language (**XML**) • Graphic: Whenever possible, use PDF. • Joint Photographic Experts Group (**JPEG**) • Portable Network Graphics (**PNG**) • Scalable Vector Graphics (**SVG**) • Graphics Interchange Format (**GIF**) • Regional formats • Word, RTF, WordPerfect**SENDAR**

## **Linking**

- Backbone contains *relative* links to Content files
- Content files need *relative* links to other Content files
- Issues:
	- PDF files should be *less than 50Mb*. Splitting breaks links!
	- Moving files from work area to eCTD directory structure breaks links!
	- Changing links after build breaks checksums!

#### **Checksums**

- Submission must contain checksums
	- Each individual Content (stored in the Backbone)
	- Checksum file for the eCTD XML instance (the Backbone)
- Initially, the MD5 Message-Digest Algorithm (MD5)
	- The integrity of each file can be verified
	- File has not been altered in the historical archive of the regulatory authority

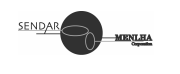

#### **Checksums**

- How (MD5) checksums work:
	- 128-bit "fingerprint" of your document
	- The likelihood of two documents having the same checksum is one in  $2^{64}$  (20 digit number)
	- The MD5 checksum of a simple text document:
		- "Hello World" One space 3579c8da7f1e0ad94656e76c886e5125
		- "Hello World" Two spaces 978aedb0ff0b7ee6c488230997954d7b
	- A single space totally alters the checksum of the document!

SENDAR

**SENDAR** 

#### **Media**

- Less than 1.4 Mb
	- 3.5 inch DOS Formatted Floppy Disks (EU)
- Less than 10Mb
	- 3.5 inch DOS Formatted Floppy Disks (USA)
- Less than 650 MB
	- CD-ROM ISO 9660 Joliet (EU, Japan)
- Less than 7 GB
	- CD-ROM ISO 9660 Joliet (Japan, USA, Canada)

## **Media (cont.)**

- Greater than 7 GB
	- Digital Tape (USA)
- More than 650 MB
	- DVD (EU, Canada)

# **Cover Letter** • PDF cover letter • Paper cover letter

- Description of submission
- Listing of the sections of the submission filed as paper, electronic, or both paper and electronic
- Description of the electronic submission (type and number of electronic media, sizes, etc)
- A statement that the submission is virus free
- Printed contents of the index-md5.txt file as an appendix
- Points of contact for the submission

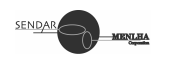

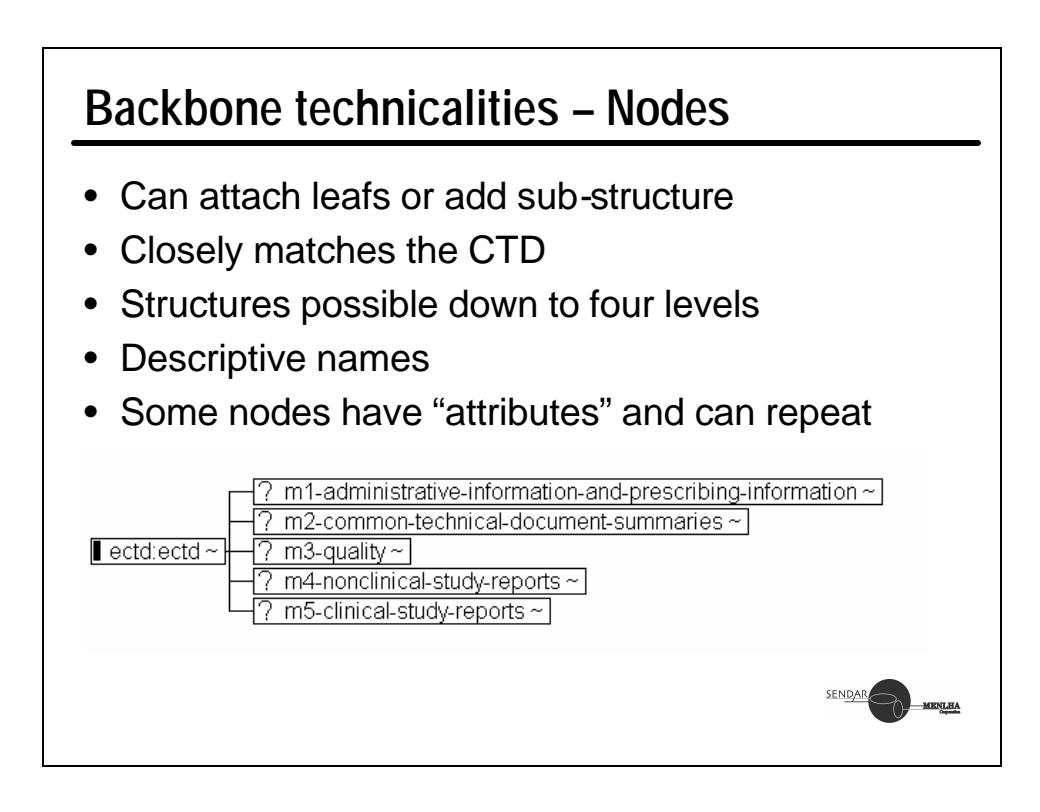

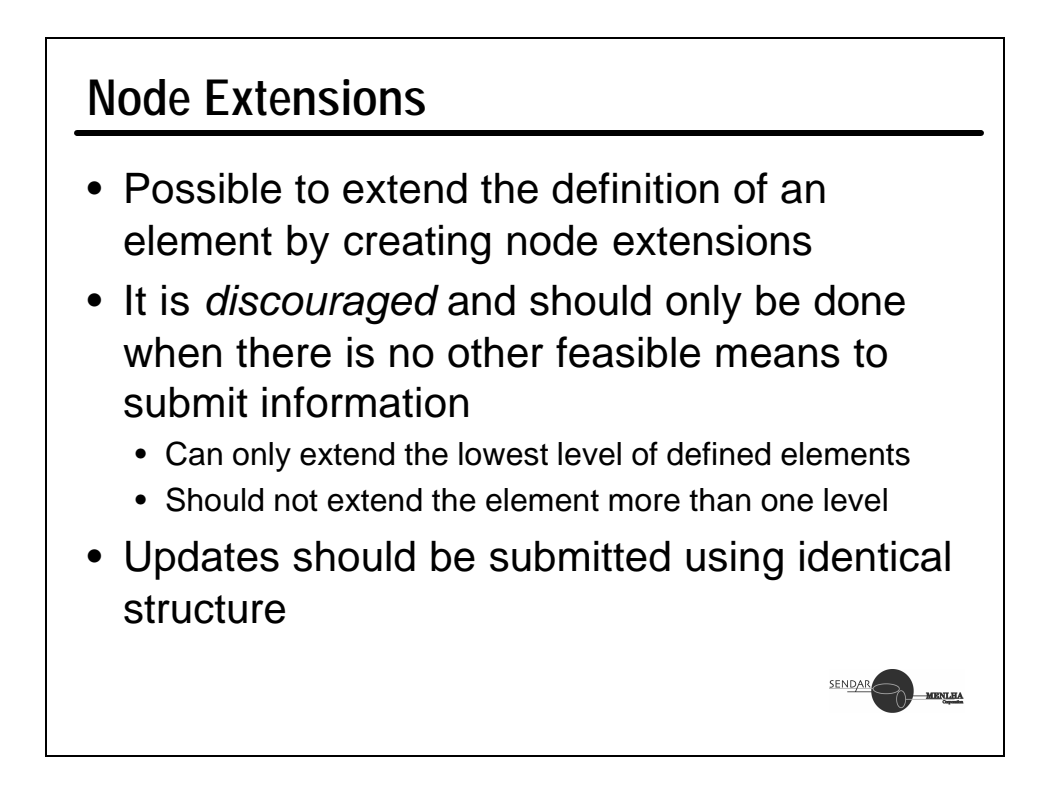

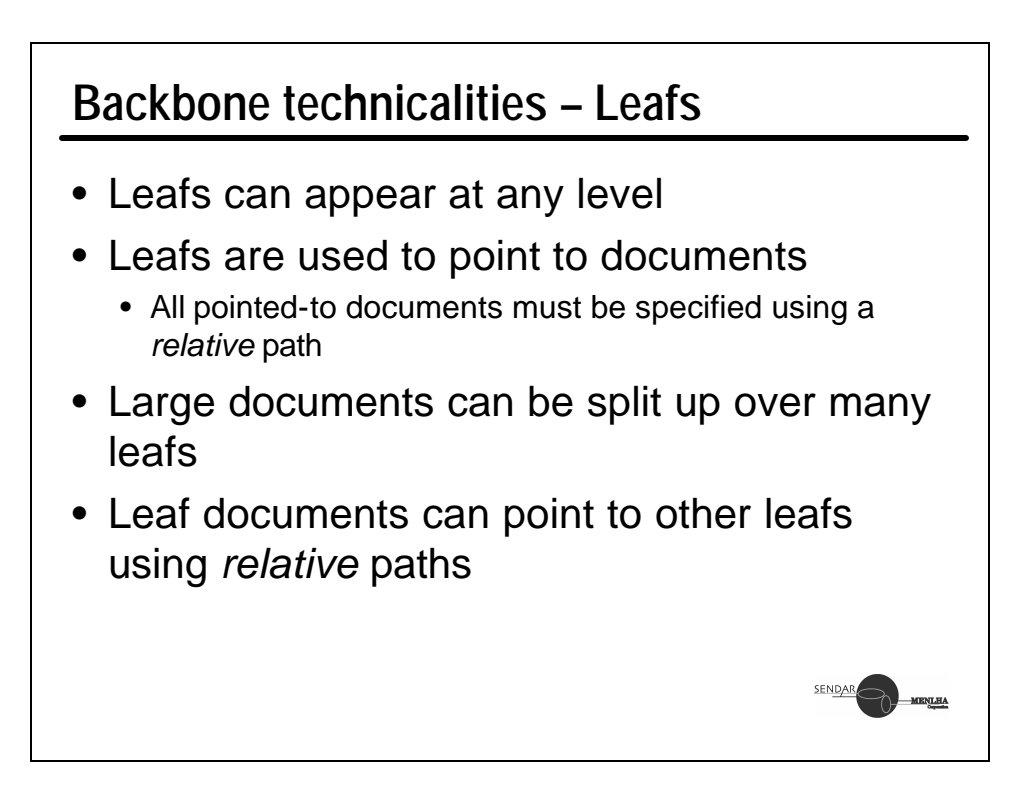

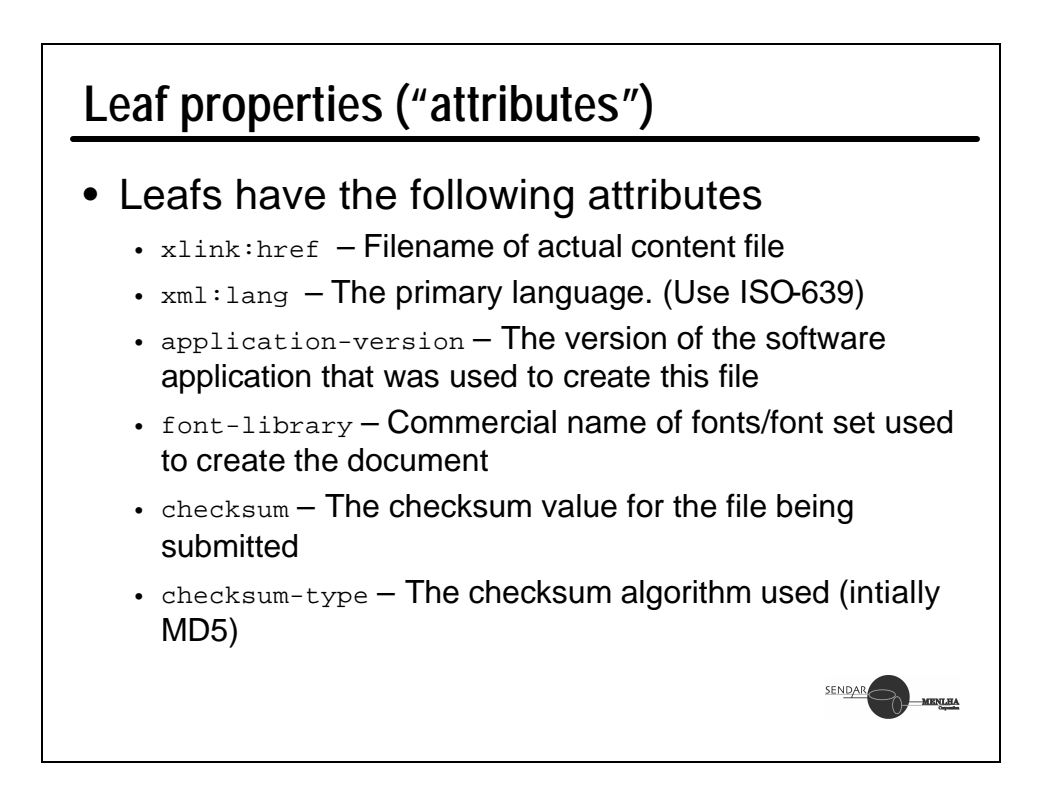

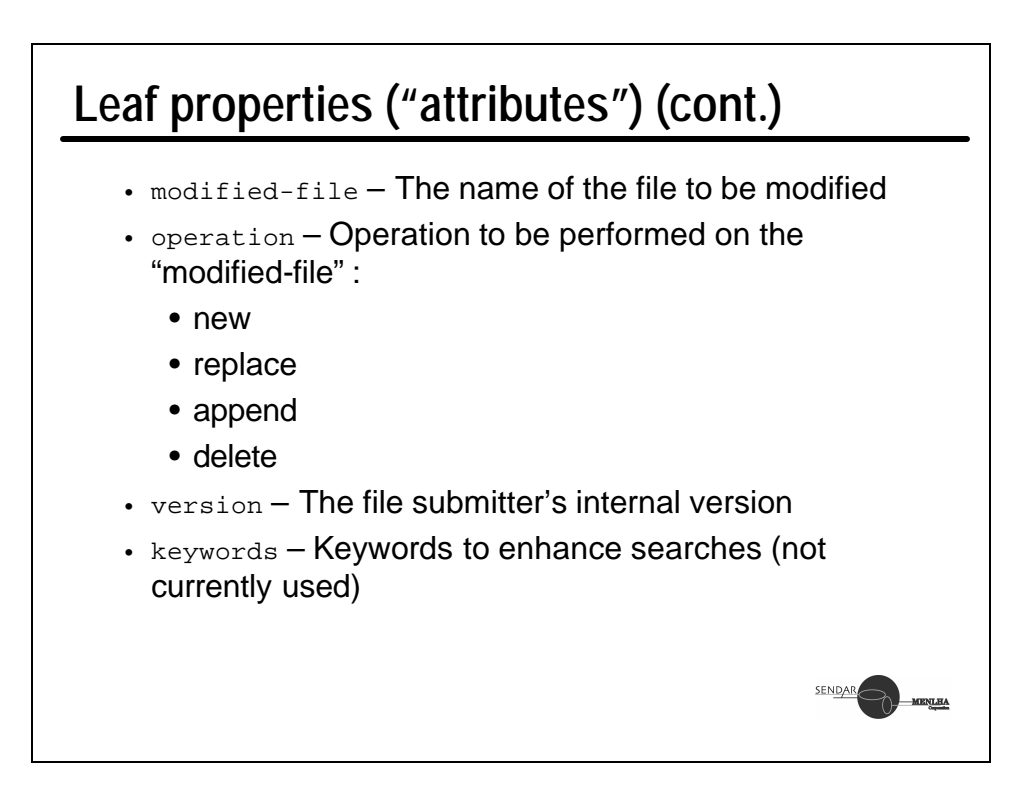

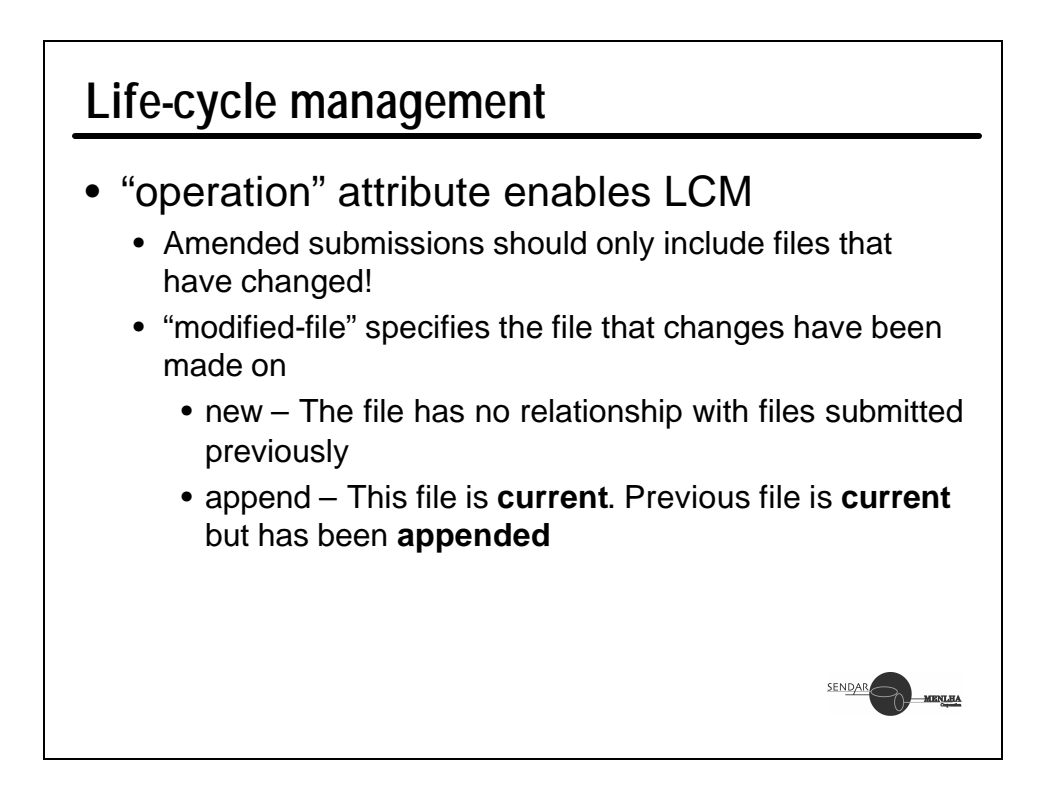

#### **Life-cycle management (cont.)** • replace – This file is **current**. Previous file has been **replaced** • delete – Previous file is no longer relevant • Submission sequences (folders) start with 0000 and increase • LCM Issues • How to keep track of "current: submission as number of submissions grow? • Recreate older submissions • Creation of "deltas" for submitting SENDAR

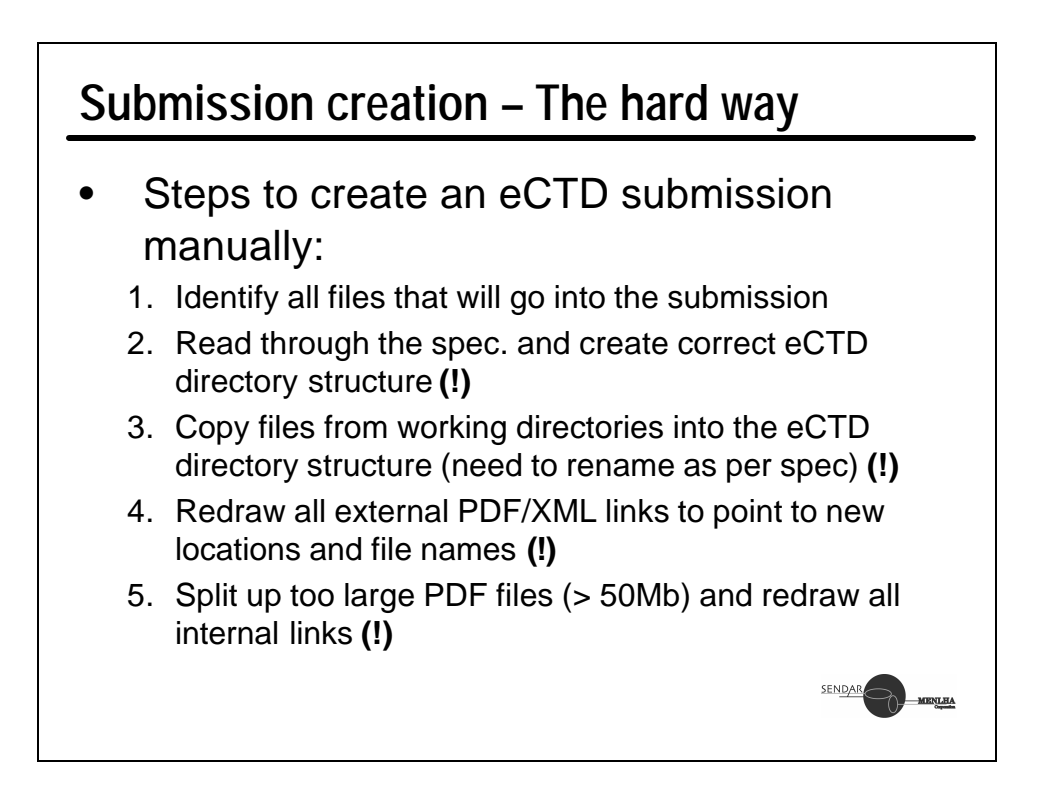

## **Submission creation (cont.)**

- 6. Generate MD5 checksums for all files in the submission **(!)**
- 7. Create the eCTD Backbone **(!!!)**
	- Notepad
	- XML Spy/Adept/XML Writer/...
- 8. In the backbone, paste in all the MD5 checksums for the files **(!)**
- 9. Create an MD5 checksum file for the eCTD Backbone

SENDAR

10.Copy in content of the "util" directory (DTDs, style sheets, etc)

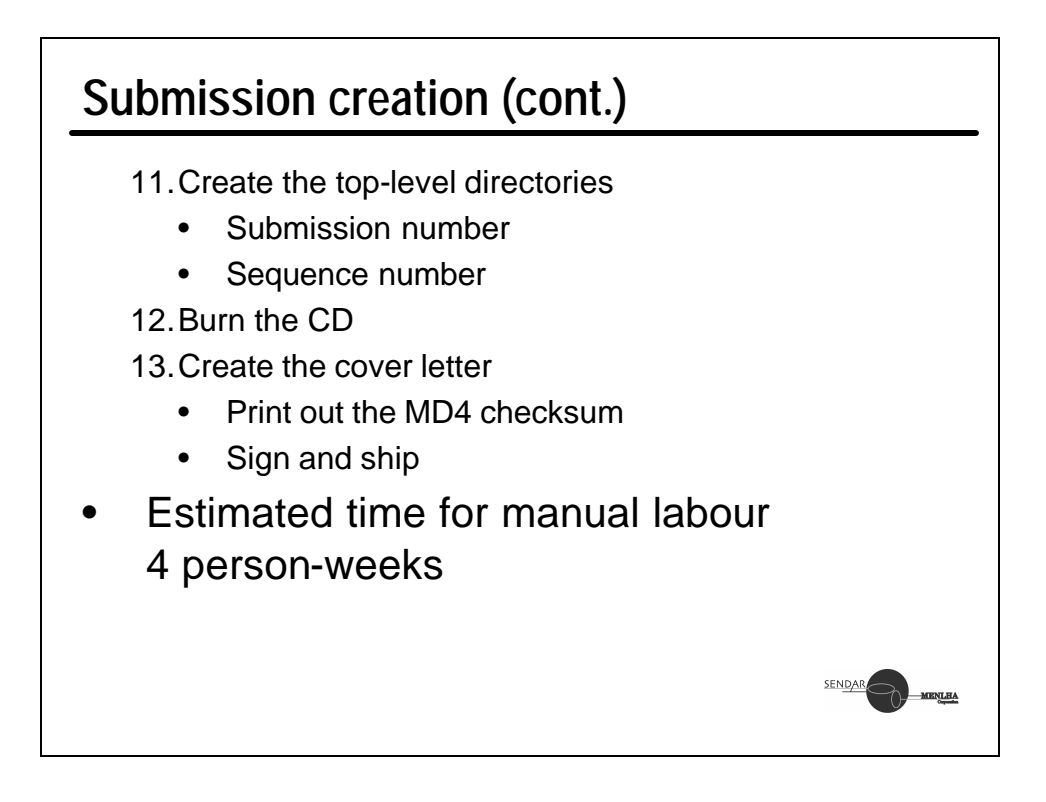

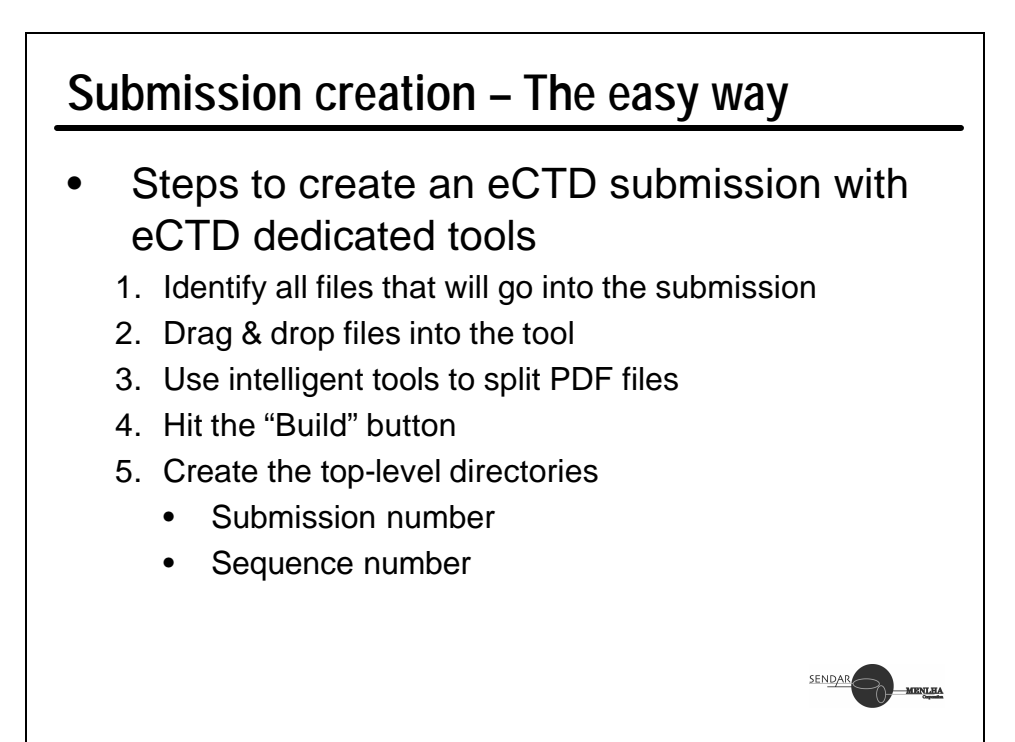

## **Submission creation (cont.)**

- 6. Burn the CD
- 7. Create the cover letter
	- Print out the MD4 checksum
	- Sign and ship
- Estimated time for manual labour: 4 hours – 2 days

## **Submission Validation**

- Once a submission is received (or before shipping) it needs to check for validity
	- XML Backbone correct as per rules
	- Directory structure correct
	- All referenced files present
	- All MD5 checksums correct
- Manual checking
- Automated tools
	- eCTD Validator (Free!)
	- eCTD Reviewer, others...

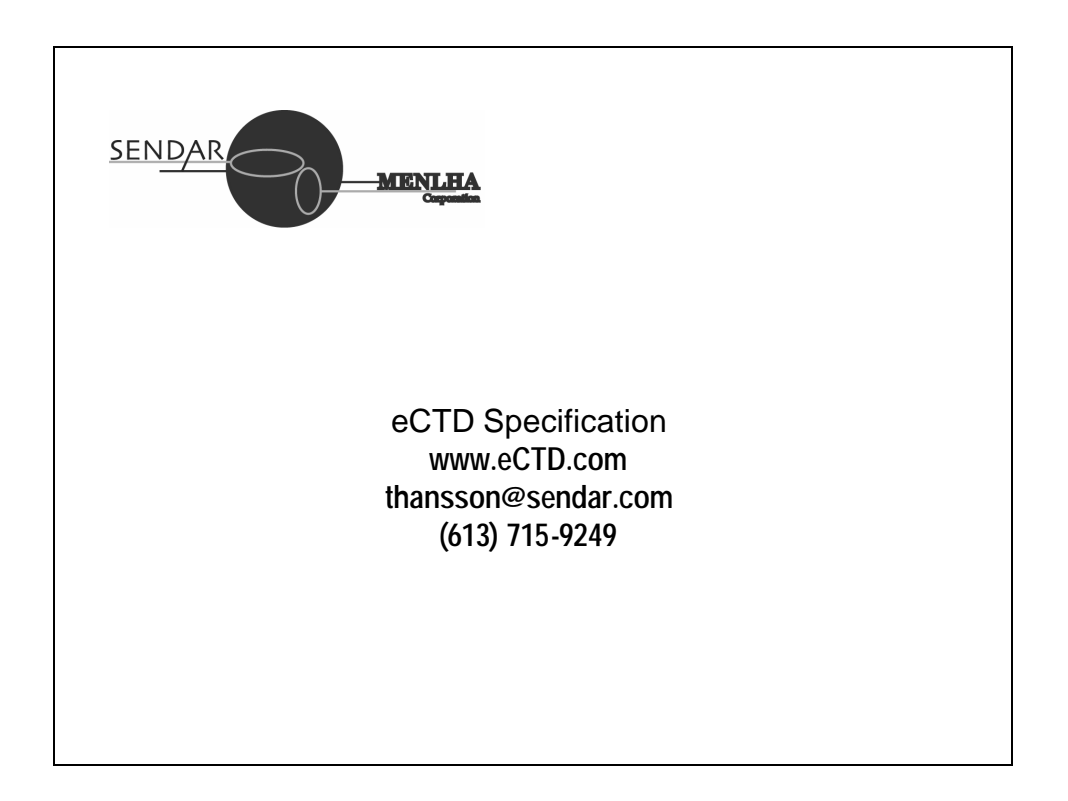